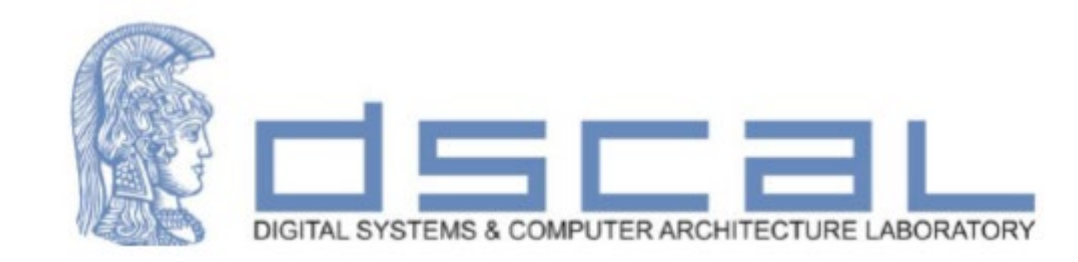

# Εργαστήριο Λογικής Σχεδίασης **Εισαγωγή στη VHDL και το εργαλείο Vivado**

#### **Βασιλόπουλος Διονύσης**

**Ε.ΔΙ.Π Τμήματος Πληροφορικής & Τηλεπικοινωνιών**

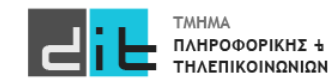

# Ψηφιακά Συστήματα

#### Ψηφιακό κύκλωμα – Φυσική υλοποίηση

- Τεχνολογίες υλοποίησης
	- Application-specific ICs (ASICs): Ολοκληρωμένα κυκλώματα εξειδικευμένα για<br>εφαρμογές (δεν προγραμματίζονται)
	- Field-programmable gate arrays ( $FPGAs$ ): Επιτόπου προγραμματιζόμενοι πίνακες πυλών
- Αντιστοίχιση(mapping): καθορίζει τους πόρους για κάθε υποσύστημα
- Τοποθέτηση (placement): διευθετεί τις πύλες μέσα στα υποσυστήματα
- Δρομολόγηση (routing): ενώνει τις πύλες με αγωγούς
- Φυσική επαλήθευση (physical verification)
	- Το φυσικό κύκλωμα συνεχίζει να ικανοποιεί τους περιορισμούς
	- Χρησιμοποιεί καλύτερες εκτιμήσεις των καθυστερήσεων

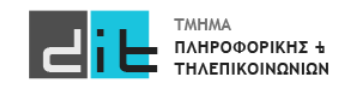

# Ψηφιακά Συστήματα

#### Ψηφιακό κύκλωμα – Φυσική υλοποίηση

- Ένας ενσωματωμένος επεξεργαστής είναι ένας επεξεργαστής κρυμμένος σε μία συσκευή, μαζί και με άλλα ηλεκτρονικά ή ηλεκτρομηχανικά μέρη,<br>σχεδιασμένος για να κάνει μια ή και περισσότερες λειτουργίες πραγματικού<br>χρόνου. Προγραμματίζεται σε ορισμένες λειτουργίες.
- Οι ενσωματωμένοι επεξεργαστές εφαρμόζονται σήμερα εκτενώς σε διάφορες συσκευές ήχου, εικόνας, σε κάμερες, σε ηλεκτρονικά παιχνίδια, σε PDAs, σε<br>υπολογιστές τσέπης, σε περιφερειακά συστήματα γενικής χρήσης όπως<br>modem, κάρτες video, στα τηλέφωνα και στα δίκτυα.
- Κάθε μικροεπεξεργαστής τέτοιου είδους έχει ένα σχετικά μικρό σύνολο εντολών, που εκτελούν λειτουργίες όπως αριθμητικές πράξεις και μεταφορά<br>δεδομένων σε καταχωρητές και μνήμη και συναντώνται σε ενσωματωμένα<br>συστήματα

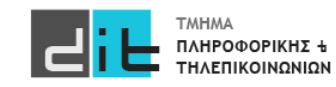

# Ψηφιακά Συστήματα

### Κατηγορίες

- **Συνδυαστικά** κυκλώματα: Οι τιμές των εξόδων εξαρτώνται μόνο από τις τιμές των εισόδων του συστήματος
- **Ακολουθιακά** κυκλώματα: Οι τιμές των εξόδων εξαρτώνται τόσο από τις τιμές των εισόδων του συστήματος όσο και από τις προηγούμενες τιμές των εξόδων (έχουμε ανάδραση).
	- **Σύγχρονα**: Η συμπεριφορά τους ορίζεται από τις τιμές των εξόδων σε διακριτές στιγμές του χρόνου. Υπάρχει σήμα συγχρονισμού (ρολόι/clock-CLK)
	- **Ασύγχρονα**: Οι τιμές των εξόδων αλλάζουν ανά πάσα στιγμή.

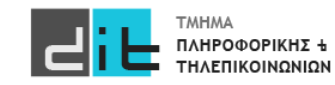

- Hardware Description Language (HDL)
	- Μια γλώσσα για την μοντελοποίηση της συμπεριφοράς και της δομής των ψηφιακών συστημάτων
- Electronic Design Automation (EDA) using HDL
	- Σχεδίαση ηλεκτρονικών κυκλωμάτων με χρήση εργαλείων CAD (computer-aided design)
	- Εισαγωγή σχεδίασης (design entry)
		- Χρήση κώδικα αντί για σχηματικά διαγράμματα
	- Επαλήθευση (verification)
		- Προσομοίωση (simulation) του κώδικα
	- Σύνθεση (synthesis)
		- Αυτόματη παραγωγή των κυκλωμάτων
	- Φυσική υλοποίηση (implementation)
		- Υλοποίηση του κυκλώματος στην τεχνολογία επιλογής

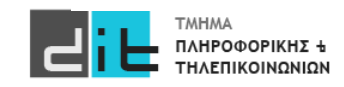

# HDL-VHDL

- VHSIC Hardware Description Language (Γλώσσα Περιγραφής Υλικού)  $\bullet$ 
	- VHSIC: Very High-Speed Integrated Circuits
- Ιστορική αναδρομή:  $\bullet$ 
	- Ξεκίνησε το 1981 από το Υπουργείο Άμυνας των ΗΠΑ ως γλώσσα περιγραφής ολοκληρωμένων κυκλωμάτων
	- Οι εταιρείες IBM, Texas Instruments, Intermetrics ανάπτυξαν και κυκλοφόρησαν την 1η έκδοση το 1985
- Πρότυπο από τον οργανισμό ΙΕΕΕ
	- IEEE Standard 1076-1987 (VHDL-87)
	- IEEE Standard 1076-1993 (VHDL-93)
	- IEEE Standard 1076-2000 and 1076 2002 (VHDL-2000, VHDL-2002)
	- IEEE Standard 1076-2008 (VHDL-2008)
- Πιο διαδεδομένη στην Ευρώπη
	- Στην Αμερική η Verilog είναι πιο διαδεδομένη
- Χρησιμοποιείται για την σχεδίαση συστημάτων για το διάστημα  $\bullet$ 
	- Από την NASA και την ESA

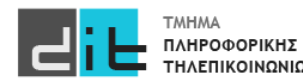

Εργαστήριο Λογικής Σχεδίασης 2023-24 Δ.Βασιλόπουλος 6

- Επειδή οι HDLs έχουν τις ρίζες τους σε γλώσσες προγραμματισμού (η VHDL ۰ στην Ada και η Verilog στην C) είναι εύκολες στην εκμάθηση
	- .. αλλά δύσκολες στη σωστή χρήση τους!
- Οι αρχάριοι τείνουν να γράφουν κώδικα VHDL που μοιάζει με τα προγράμματα υπολογιστών
	- … πολλές μεταβλητές και πολλούς βρόχους …
- Για αυτό:  $\bullet$ 
	- Μη γράφετε VHDL όπως θα γράφατε ένα πρόγραμμα
	- Θυμηθείτε τις δυνατότητες που σας δίνει η VHDL (π.χ. παράλληλη εκτέλεση, περιγραφή χρονισμών, περιγραφή ακολουθίας γεγονότων)
	- Γράφετε VHDL για σύνθεση στο υλικό
	- Nα έχετε στο μυαλό σας τι κύκλωμα αντιστοιχεί στον κώδικα VHDL που γράφετε

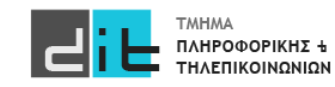

### Πλεονεκτήματα των HDLs

- Υπερτερούν από τα σχηματικά διαγράμματα
	- H μοντελοποίηση του συστήματος μπορεί να γίνει σε όλα τα επίπεδα (από τα υψηλότερα ως τα χαμηλότερα)
	- Η περιγραφή σε HDL είναι συνήθως πιο κατανοητή από ένα σχηματικό διάγραμμα
	- Η περιγραφή σε HDL είναι ανεξάρτητη από τις βιβλιοθήκες σχεδίασης (design libraries) και τα εργαλεία CAD
- Υπερτερούν από τις γλώσσες προγραμματισμού
	- Παρέχουν δομές που περιγράφουν καλύτερα το υλικό
	- Παράλληλη εκτέλεση εντολών αντί για ακολουθιακή/σειριακή
	- Παρέχουν δυνατότητα για περιγραφή χρονισμών

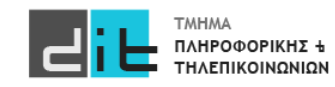

#### Μοντελοποίηση και προσομοίωση

- Αρχικά οι HDLs σχεδιάστηκαν για τη μοντελοποίηση και τη προσομοίωση των συστημάτων υλικού στα υψηλότερα επίπεδα αφαίρεσης
- Χαρακτηριστικά μοντελοποίησης των HDLs:
	- παράλληλη εκτέλεση
	- ιεραρχική σχεδίαση
	- περιγραφή χρονισμών
	- περιγραφή ακολουθίας γεγονότων
	- περιγραφή σύγχρονης/ασύγχρονης συμπεριφοράς

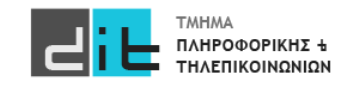

# VHDL - VIVADO

#### Ψηφιακό κύκλωμα – Αναπαράσταση VHDL – Σύνθεση

- Συνήθως σχεδιάζουμε χρησιμοποιώντας HDL επιπέδου μεταφοράς καταχωρητή (Register Transfer Level - RTL)
	- Καταχωρητής (Register): Ψηφιακό στοιχείο που μπορεί να διατηρεί την σταθερή την τιμή του για κάποιο χρονικό διάστημα (κύκλους ρολογιού) – υψηλότερο επίπεδο αφαίρεσης από τις πύλες
- Το εργαλείο σύνθεσης μεταφράζει το μοντέλο σε ένα κύκλωμα από πύλες που εκτελεί την ίδια λειτουργία
- Προσδιορίζουμε στο εργαλείο
	- την τεχνολογία υλοποίησης που στοχεύουμε
	- περιορισμούς στο χρονισμό, στην επιφάνεια, κλπ.
- Επαλήθευση μετά τη σύνθεση
	- το κύκλωμα που προέκυψε από τη σύνθεση ικανοποιεί τους περιορισμούς

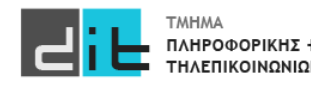

### Δυαδική Αναπαράσταση

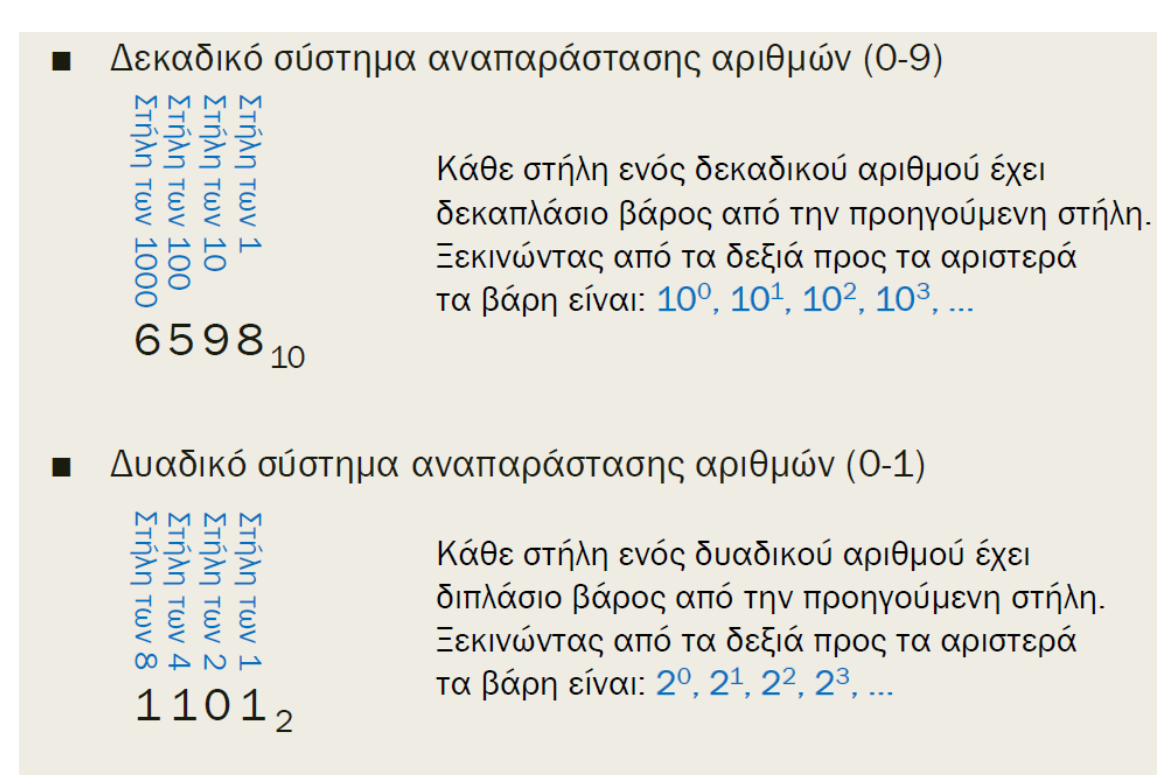

#### ΠΛΗΡΟΦΟΡΙΚΗΣ + ΤΗΛΕΠΙΚΟΙΝΩΝΙΩΝ

Εργαστήριο Λογικής Σχεδίασης 2023-24 Δ.Βασιλόπουλος  $11$ 

### Δυαδική Αναπαράσταση

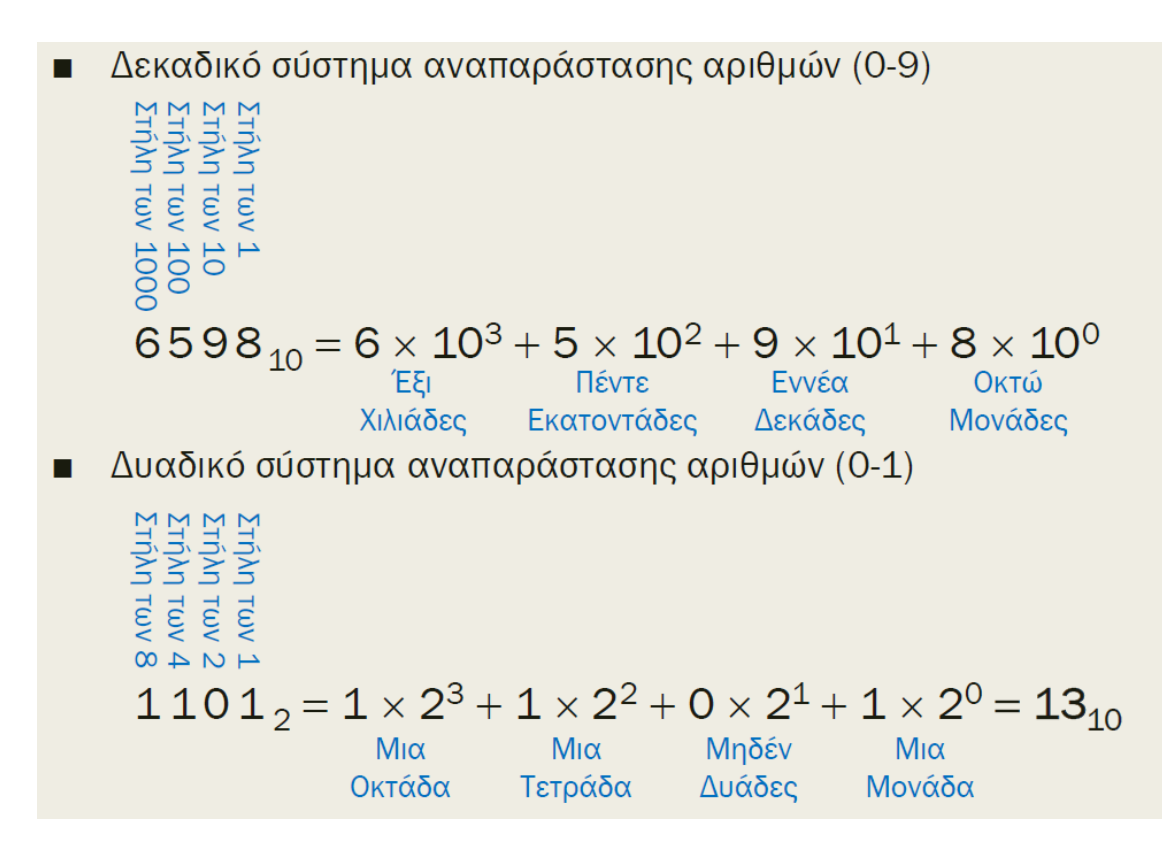

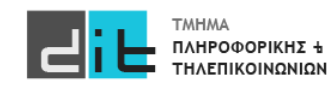

Εργαστήριο Λογικής Σχεδίασης 2023-24 Δ.Βασιλόπουλος

Αριθμοί χωρίς πρόσημο (Unsigned – Μόνο θετικοί)

#### **Πρόσθεση**

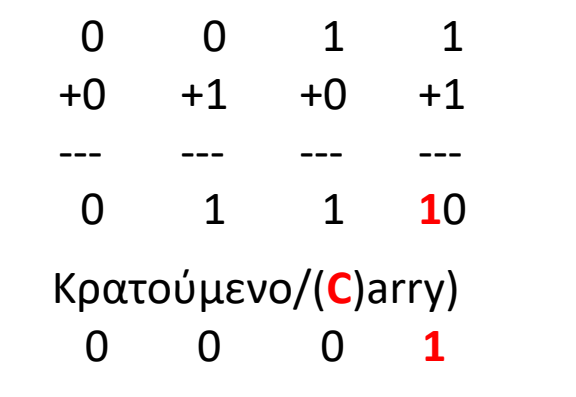

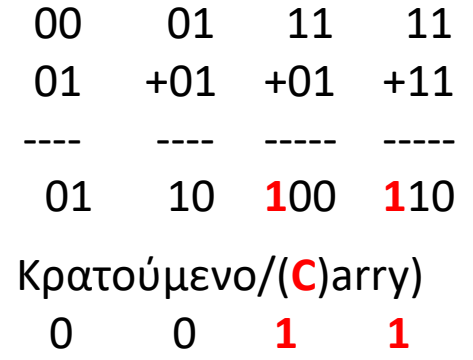

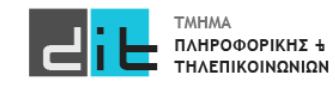

10 =2(δεκαδικό) (Α) Εφαρμόζουμε αριστερή ολίσθηση και γεμίζουμε δεξιά με το 0 10**0** =4(δεκαδικό) (Β) = 2\*(A) 10**00** =8(δεκαδικό) (C) = 2\*(B)=4\*(A) Αριθμοί χωρίς πρόσημο (Unsigned – Μόνο θετικοί) **Πολλαπλασιασμός/Διαίρεση με πολλαπλάσια του δύο**  1000 =8(δεκαδικό) (Α) Εφαρμόζουμε δεξιά ολίσθηση διαγράφοντας το πιο δεξί ψηφίο 100 =4(δεκαδικό) (Β) = (A)/2 10 =2(δεκαδικό) (C)= (B)/2=(A)/4

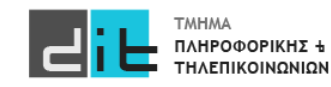

# Λογικές Πύλες

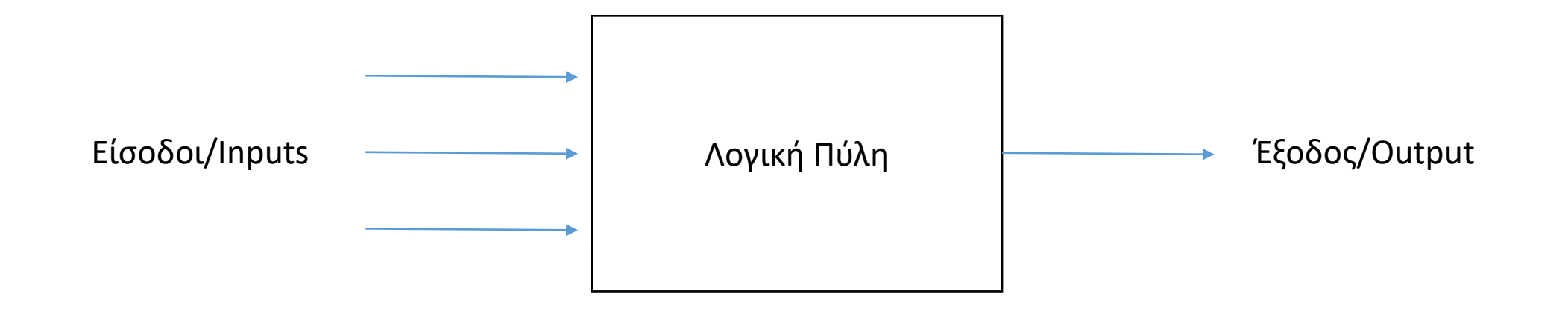

Όλοι οι είσοδοι και έξοδοι είναι σήματα με πιθανές τιμές 0 ή 1

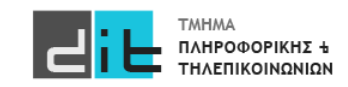

# Λογικές Πύλες

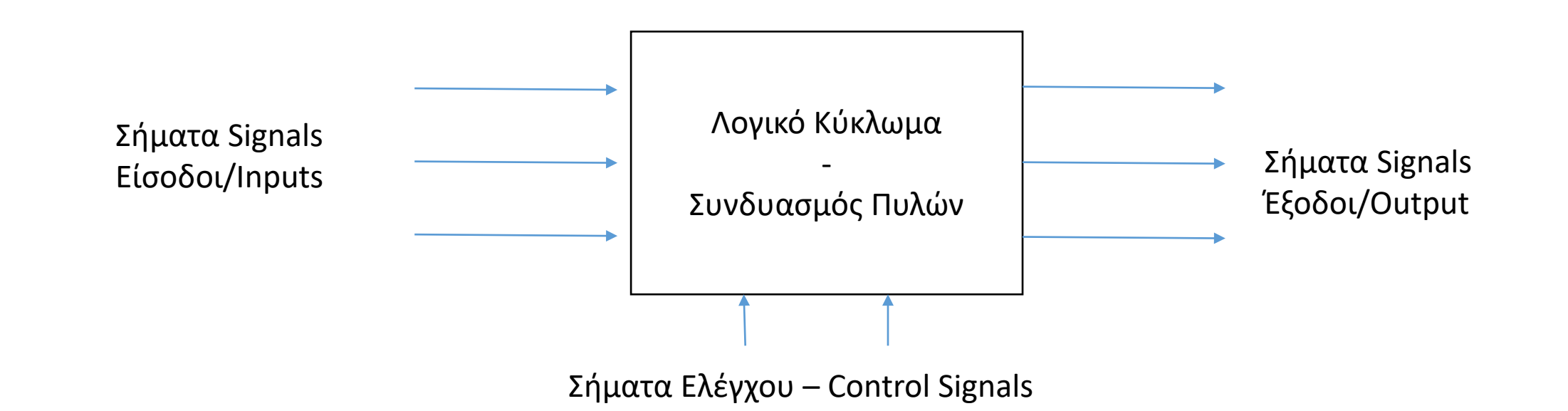

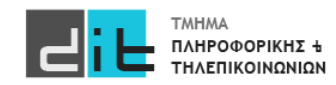

# Λογικές Πύλες – Πίνακας Αληθείας (1/2)

- Σε κάθε Πύλη ή Κύκλωμα αντιστοιχεί ένας Πίνακας Αληθείας (Truth Table).
- Ο Πίνακας Αληθείας καθορίζει την τιμή εξόδου για κάθε συνδυασμό εισόδων στην Πύλη ή το Κύκλωμα

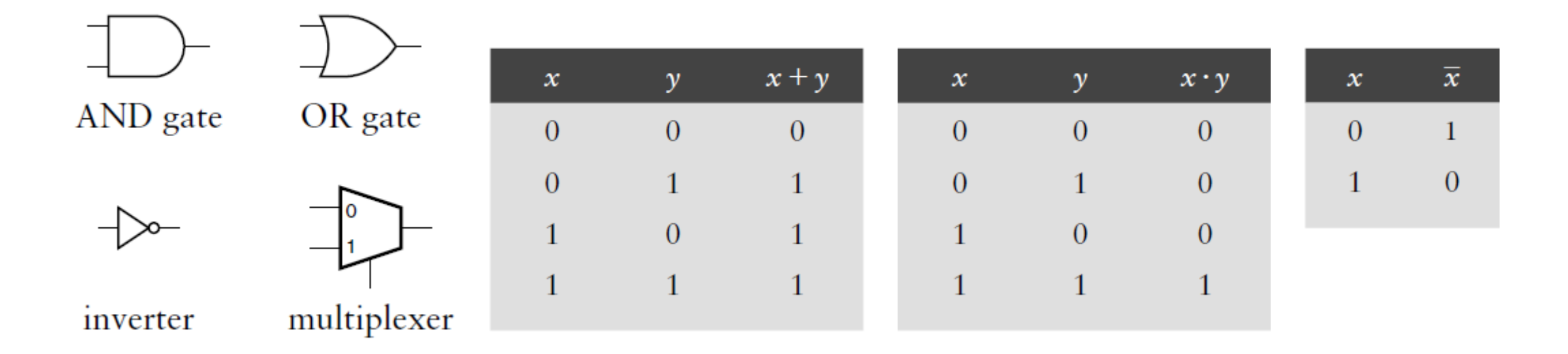

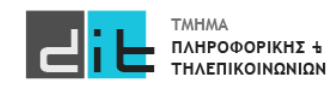

# Λογικές Πύλες – Πίνακας Αληθείας (2/2)

- Σε κάθε Πύλη ή Κύκλωμα αντιστοιχεί ένας Πίνακας Αληθείας (Truth Table).
- Ο Πίνακας Αληθείας καθορίζει την τιμή εξόδου για κάθε συνδυασμό εισόδων στην Πύλη ή το Κύκλωμα

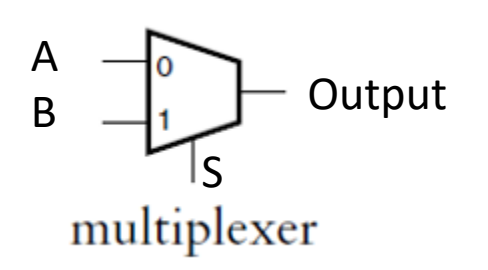

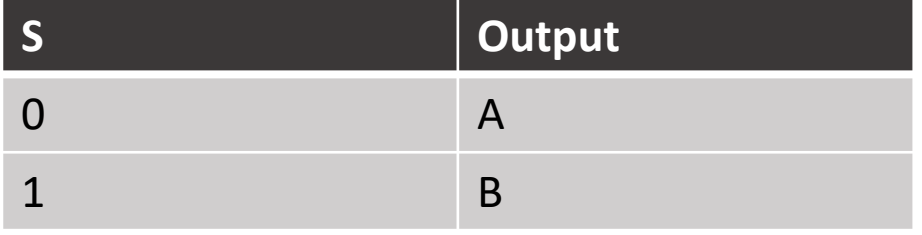

Αν A=0, B=1, S=1, Output= ; Αν A=1, B=0, S=1, Output= ;

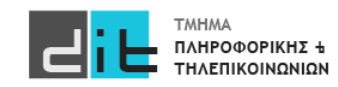

#### Ψηφιακό κύκλωμα - Παράδειγμα

**Παράδειγμα**: Εργοστάσιο έχει δοχείο επεξεργασίας υγρών. Το δοχείο πρέπει α)να έχει θερμοκρασία μεταξύ 25 και 30 βαθμών και β) η στάθμη του πρέπει να είναι πάνω από ένα επίπεδο. Σε περίπτωση που το α) ή το β) δεν ικανοποιούνται πρέπει να ενεργοποιηθεί ένα κουδούνι. Στη διάθεσή μας έχουμε αισθητήρες (θερμόμετρα) που δείχνουν αν η θερμοκρασία ξεπερνά ένα όριο (το οποίο ορίζεται από εμάς για κάθε αισθητήρα) και αισθητήρα που μας ενημερώνει εάν η στάθμη του δοχείου είναι κάτω από ένα επίπεδο ασφαλείας. Περιγράψτε το σύστημα.

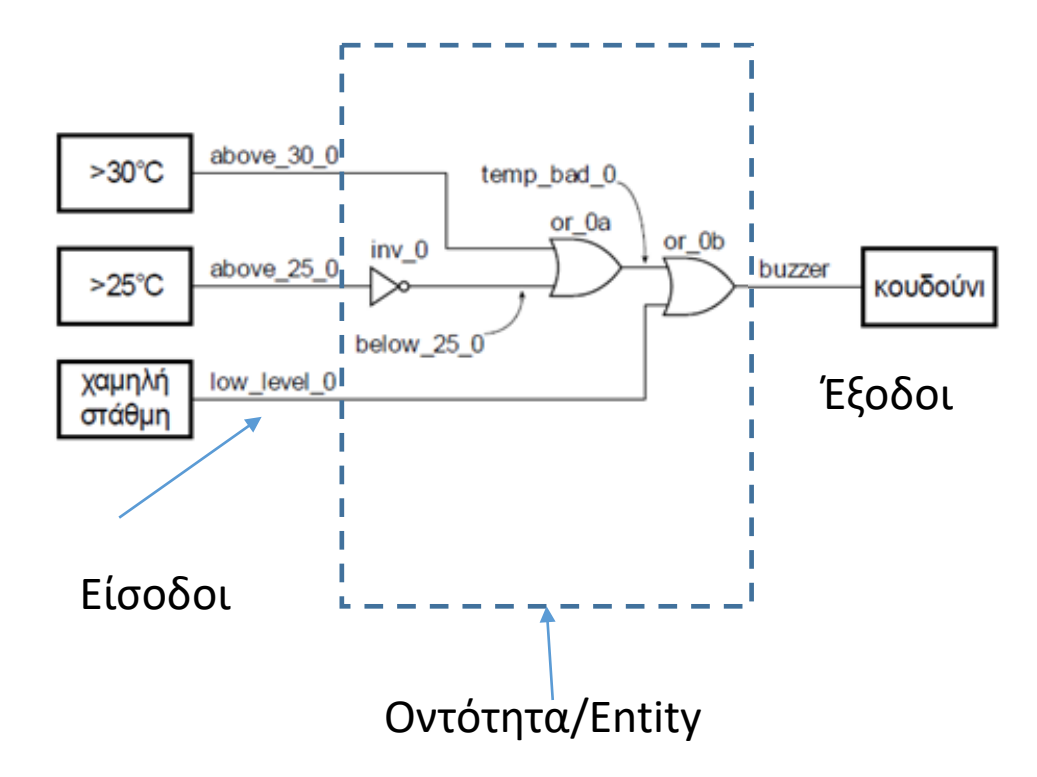

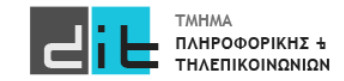

#### Ψηφιακό κύκλωμα - Παράδειγμα

```
Το κουδούνι χτυπάει όταν:
Α)Η θερμοκρασία ΕΙΝΑΙ πάνω από 30
ή
Β)Η θερμοκρασία ΕΙΝΑΙ κάτω από 25 =>
  Η θερμοκρασία ΔΕΝ ΕΊΝΑΙ πάνω από 25.
ή
Γ)Η στάθμη είναι χαμηλή Γ)Η στάθμη είναι χαμηλή
```
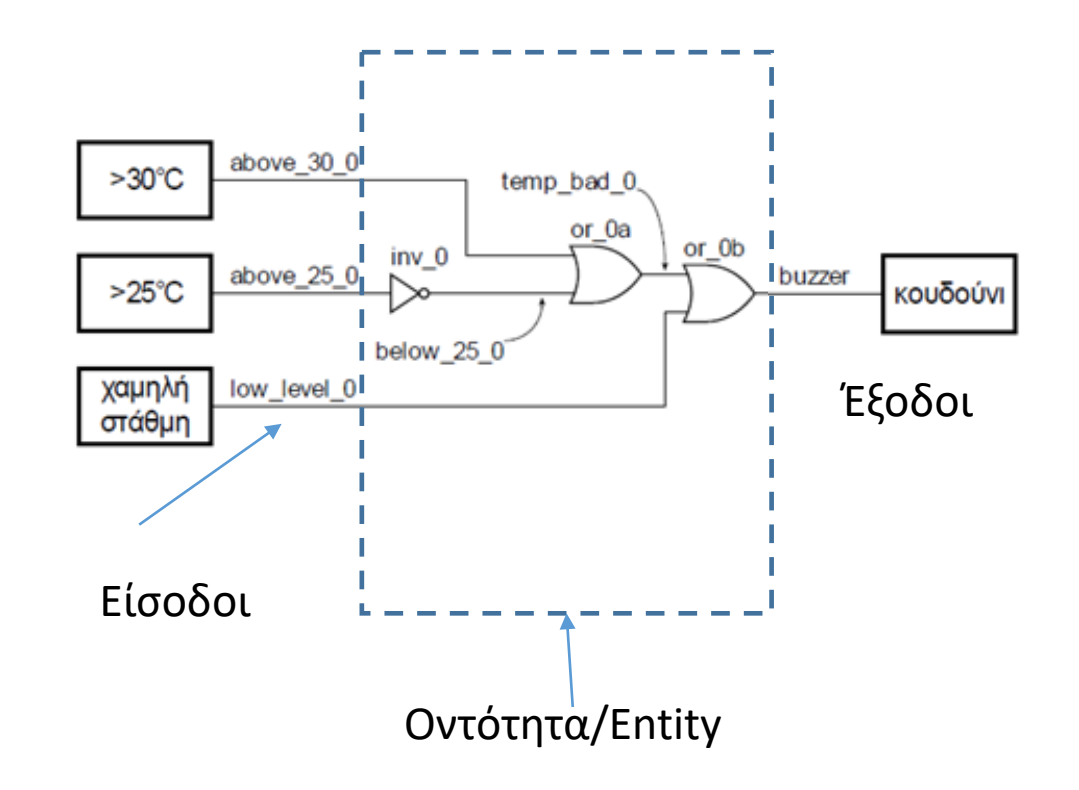

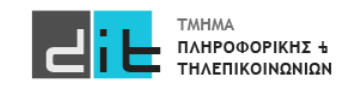

#### Ψηφιακό κύκλωμα - Παράδειγμα

**Το κουδούνι χτυπάει όταν: Α)Η θερμοκρασία ΕΙΝΑΙ πάνω από 30 ή Β)Η θερμοκρασία ΕΙΝΑΙ κάτω από 25 => Η θερμοκρασία ΔΕΝ ΕΊΝΑΙ πάνω από 25. ή Γ)Η στάθμη είναι χαμηλή**

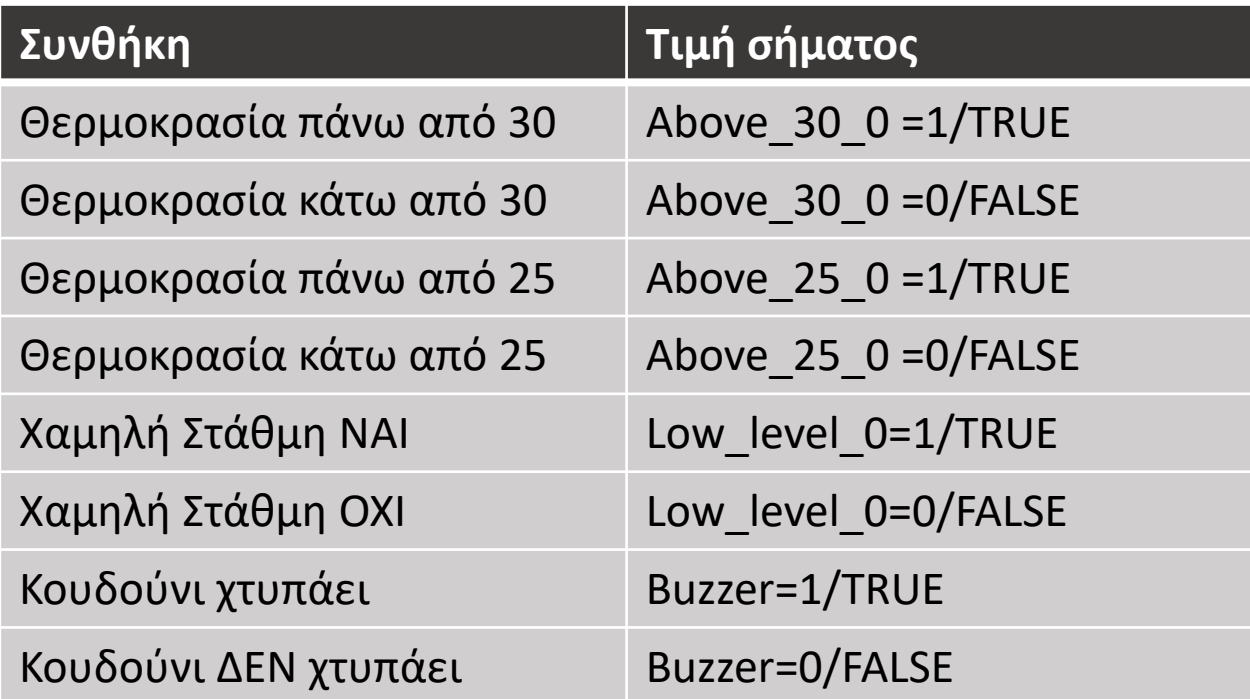

#### **Ψάχνουμε πότε χτυπάει το κουδούνι, δηλαδή πότε θέλουμε το σήμα Buzzer να έχει την τιμή 1/TRUE**

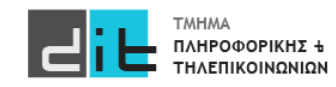

#### Ψηφιακό κύκλωμα - Παράδειγμα

**Το κουδούνι χτυπάει όταν: Α)Η θερμοκρασία ΕΙΝΑΙ πάνω από 30 ή Β)Η θερμοκρασία ΕΙΝΑΙ κάτω από 25 => Η θερμοκρασία ΔΕΝ ΕΊΝΑΙ πάνω από 25. ή Γ)Η στάθμη είναι χαμηλή**

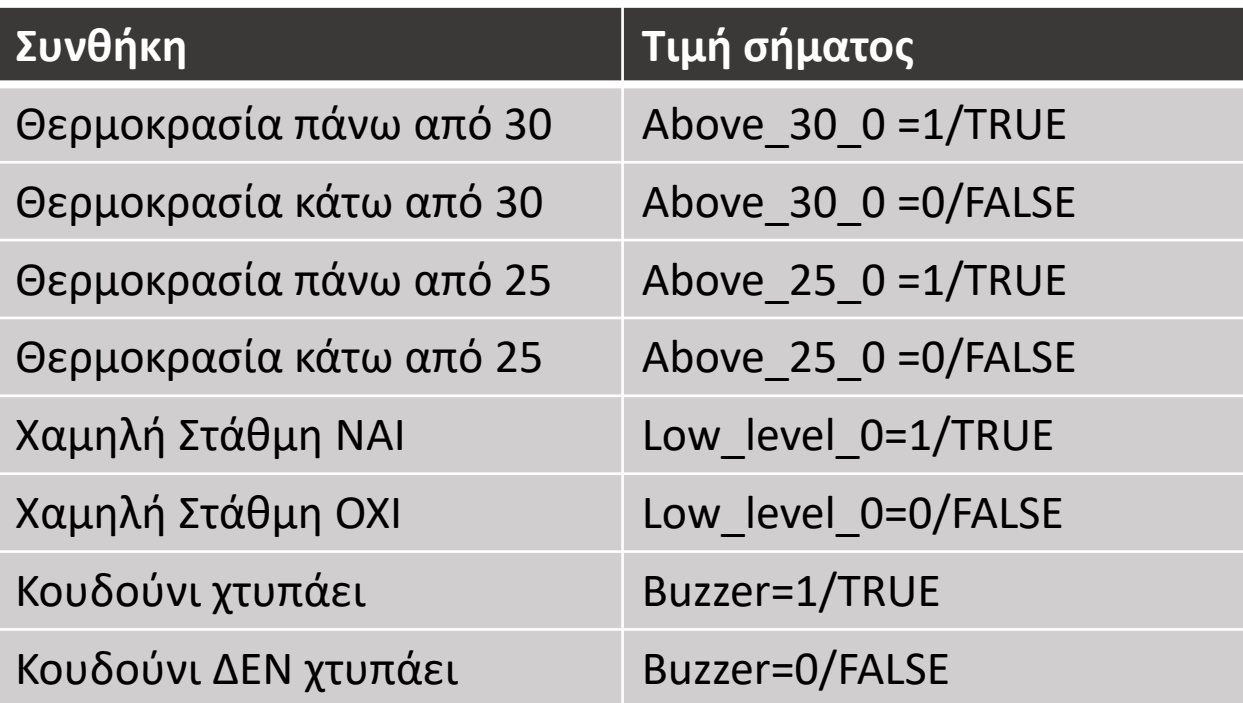

#### **Buzzer=1 όταν Above\_30\_0=1 ή Above\_25=0 ή Low\_level=1**

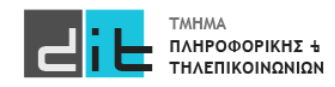

Ψηφιακό κύκλωμα - Παράδειγμα

**Buzzer=1 όταν Above\_30\_0=1 ή Above\_25=0 ή Low\_level=0**

**Ισοδύναμο σε Άλγεβρα Boole**

**Buzzer=Above\_30\_0 or not Above\_25 or Low\_level**

**Ισοδύναμο σε VHDL**

**Buzzer<=Above\_30\_0 or not Above\_25 or Low\_level;**

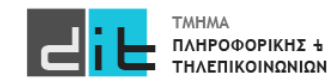

Εργαστήριο Λογικής Σχεδίασης 2023-24 Δ.Βασιλόπουλος 23

#### Ψηφιακό κύκλωμα – VHDL: Entity (Input/Output PORTS)

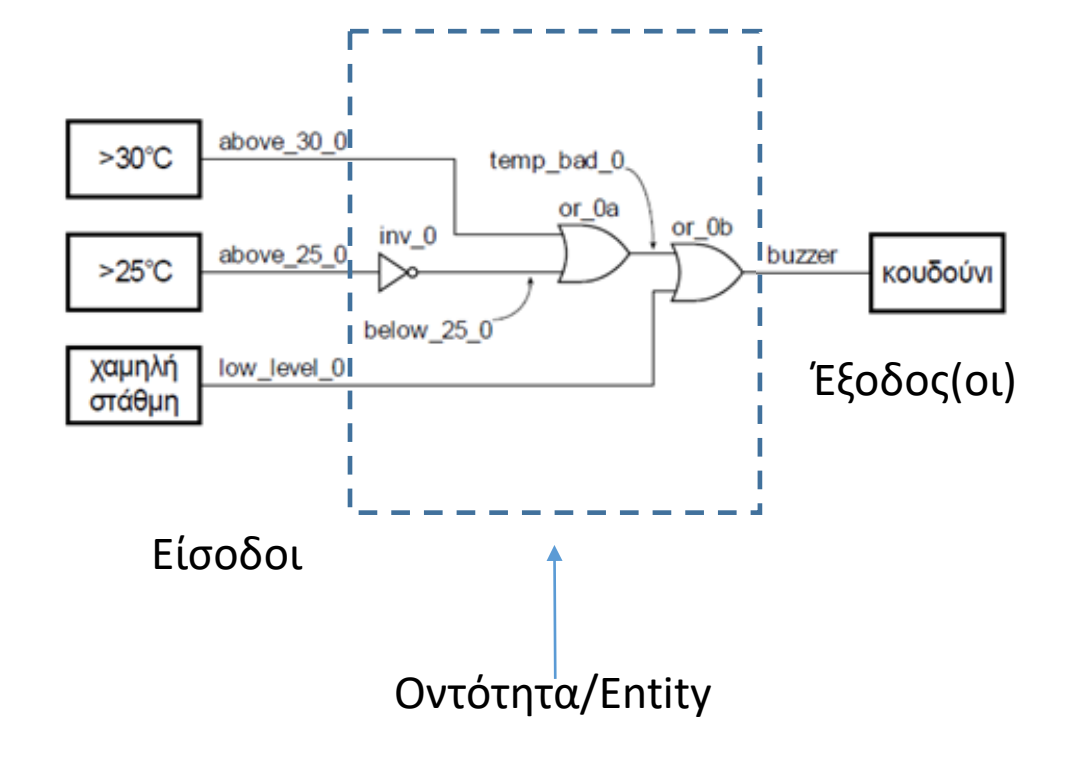

library IEEE; use IEEE.STD\_LOGIC\_1164.ALL;

```
entity buzzer is
```
port ( above 25 0: in std logic; above 30 0: in std logic; low\_level\_0: in std\_logic; buzzer : out std logic );

**end entity buzzer**;

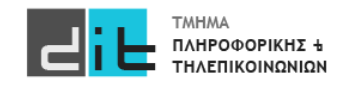

Περιγραφή Οντότητας

#### Ψηφιακό κύκλωμα – VHDL: Architecture (Behavioral)

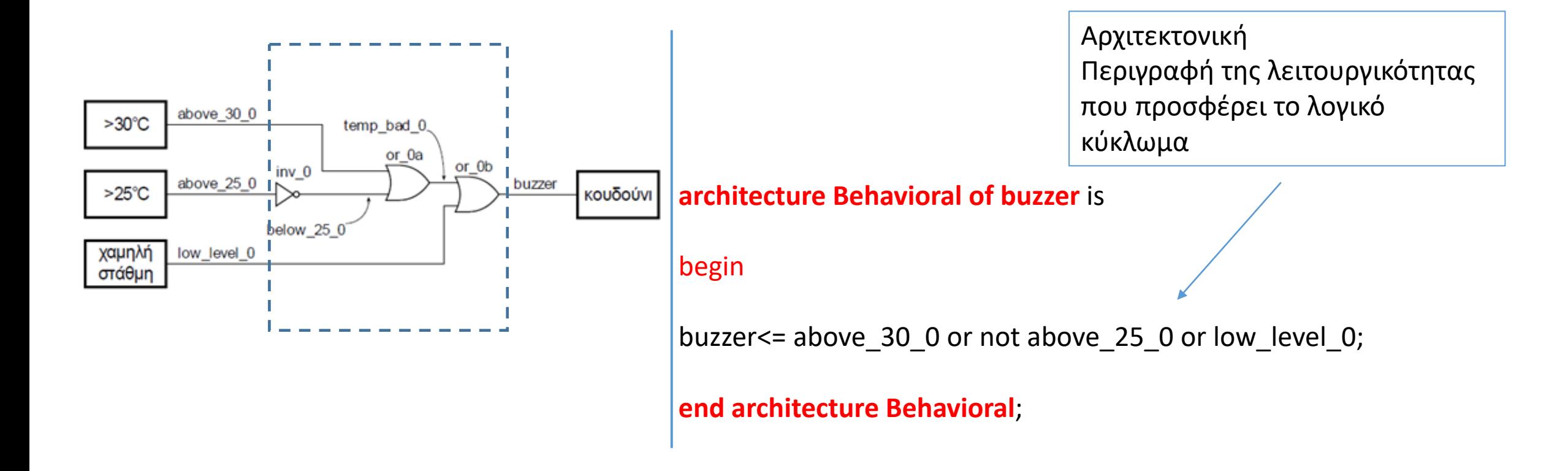

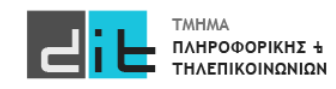

#### Ψηφιακό κύκλωμα – VHDL: RTL Αναπαράσταση

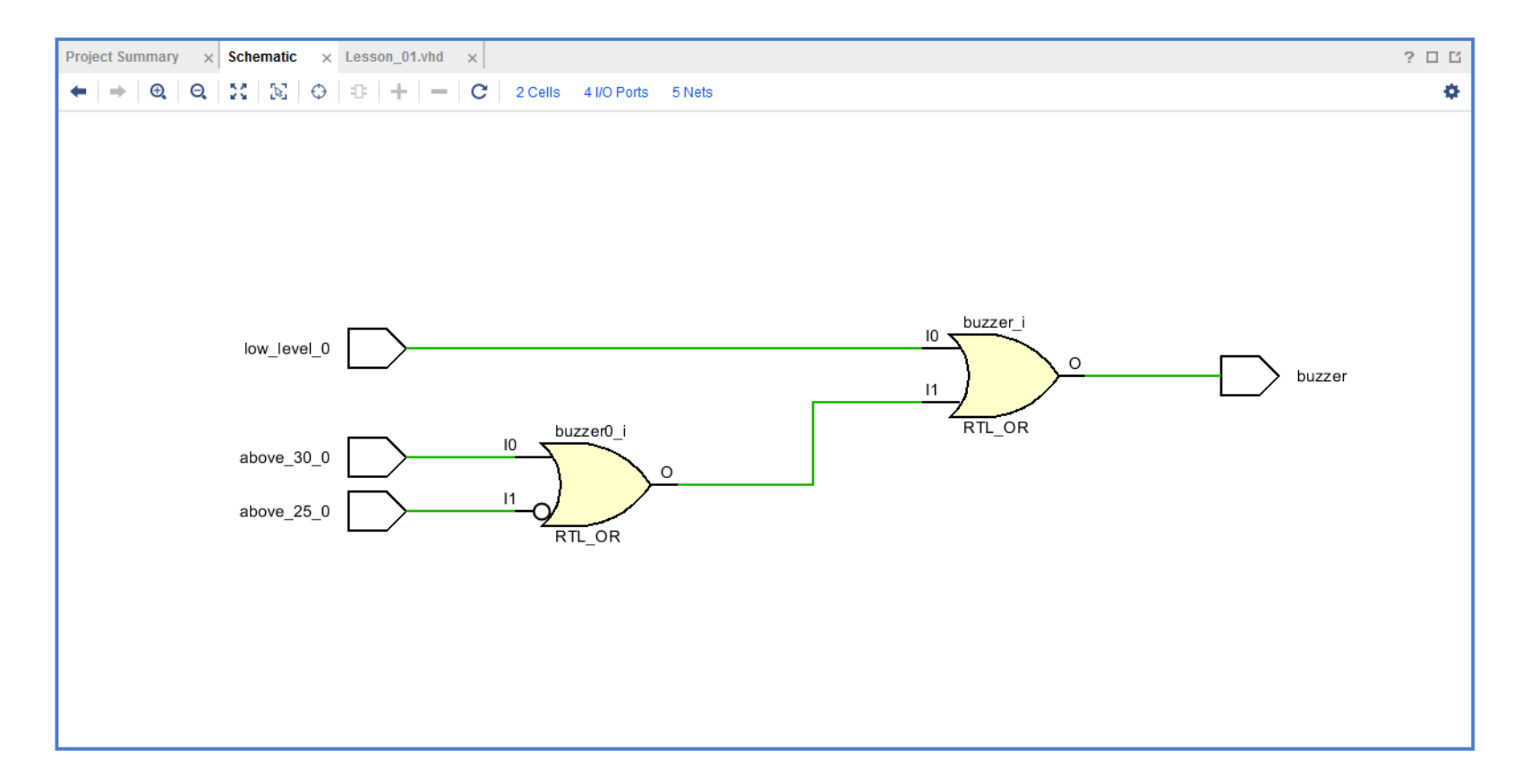

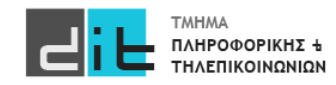

#### Ψηφιακό κύκλωμα – VHDL: Σύνθεση

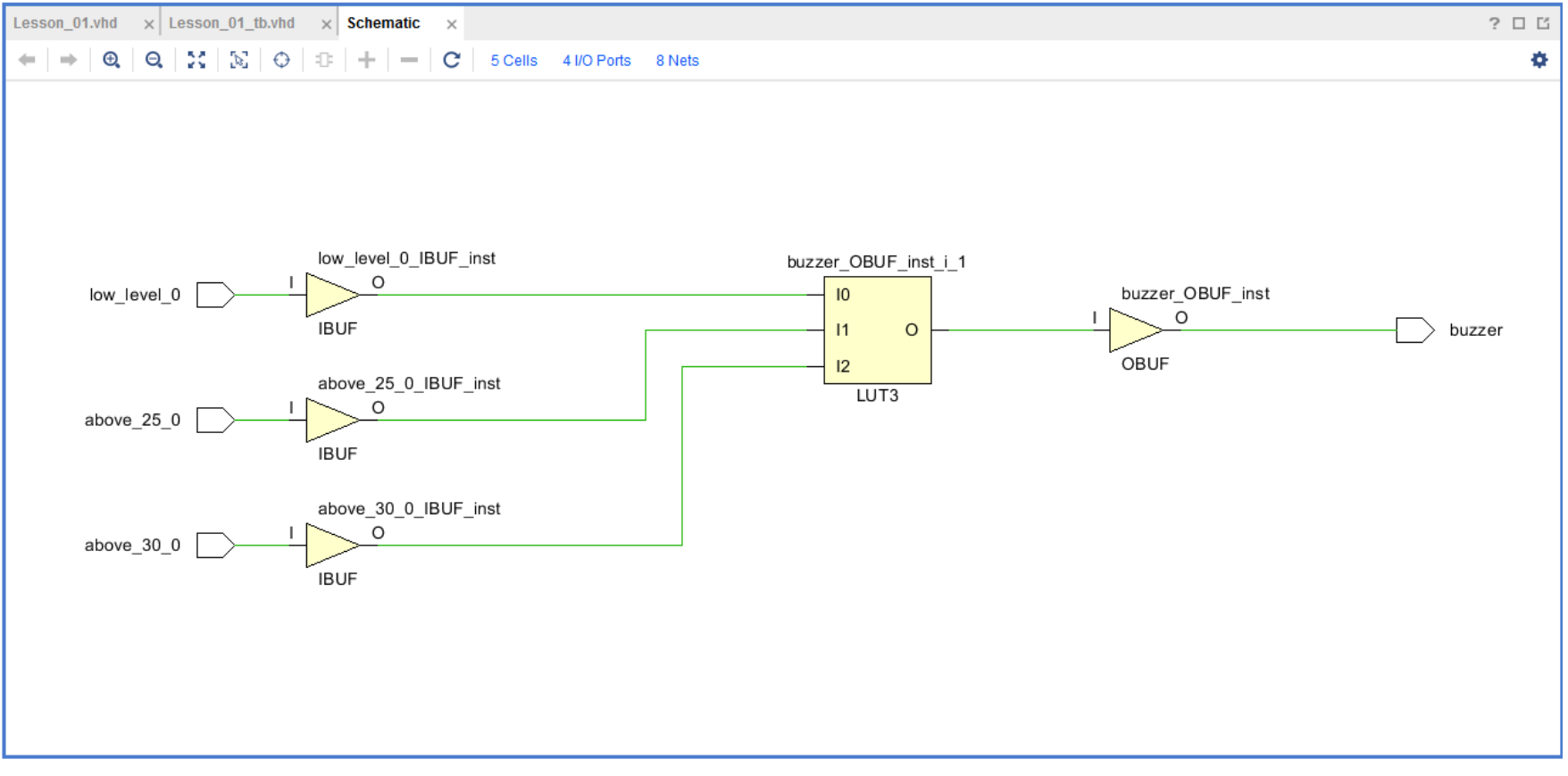

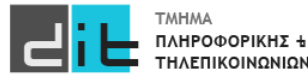

#### Ψηφιακό κύκλωμα – VHDL: Προσομοίωση

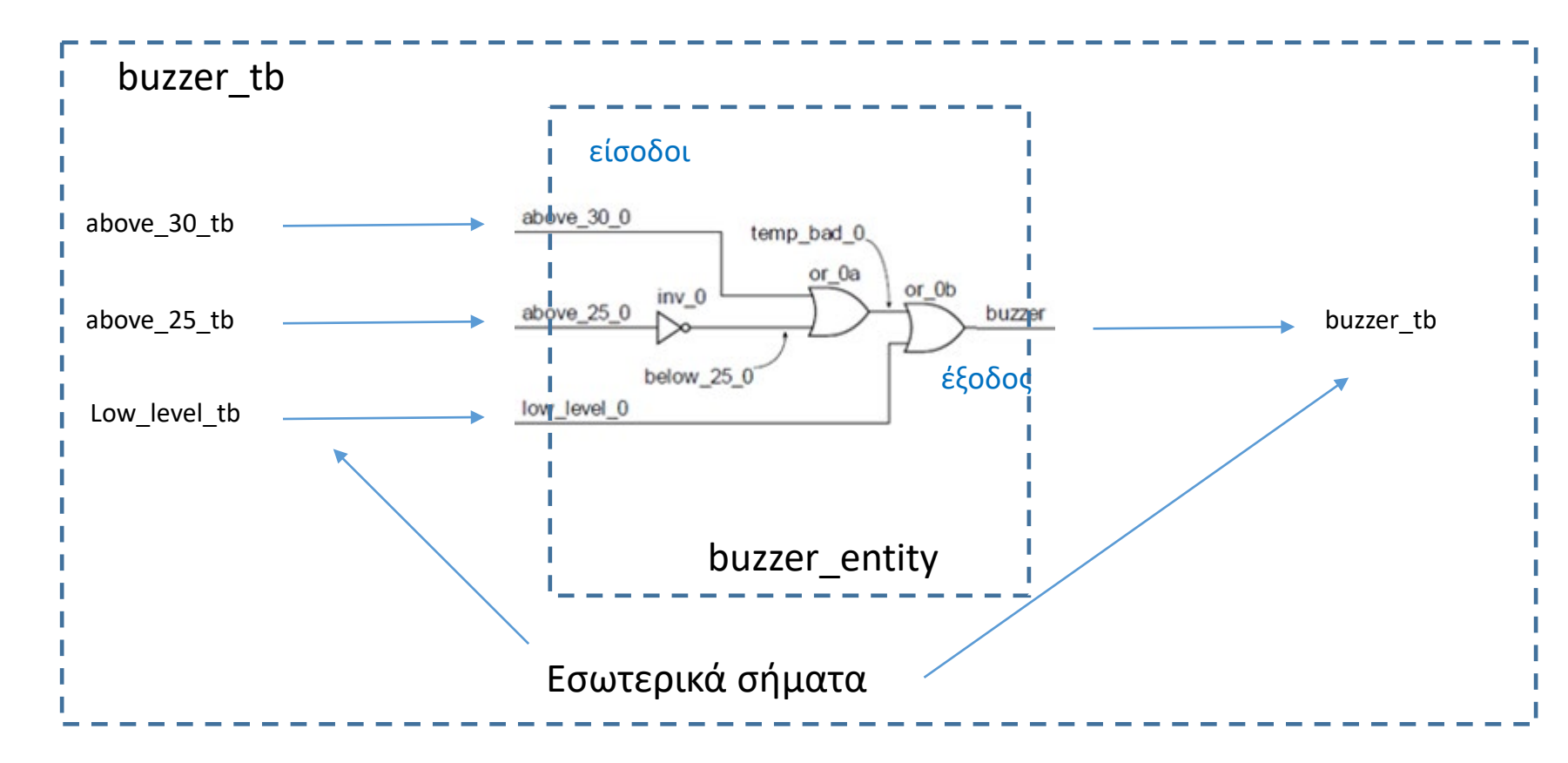

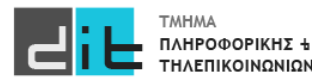

#### Ψηφιακό κύκλωμα – VHDL: Προσομοίωση – Πίνακας Αληθείας

#### Πίνακας Αληθείας της συνάρτησης που εκφράζει το σήμα buzzer

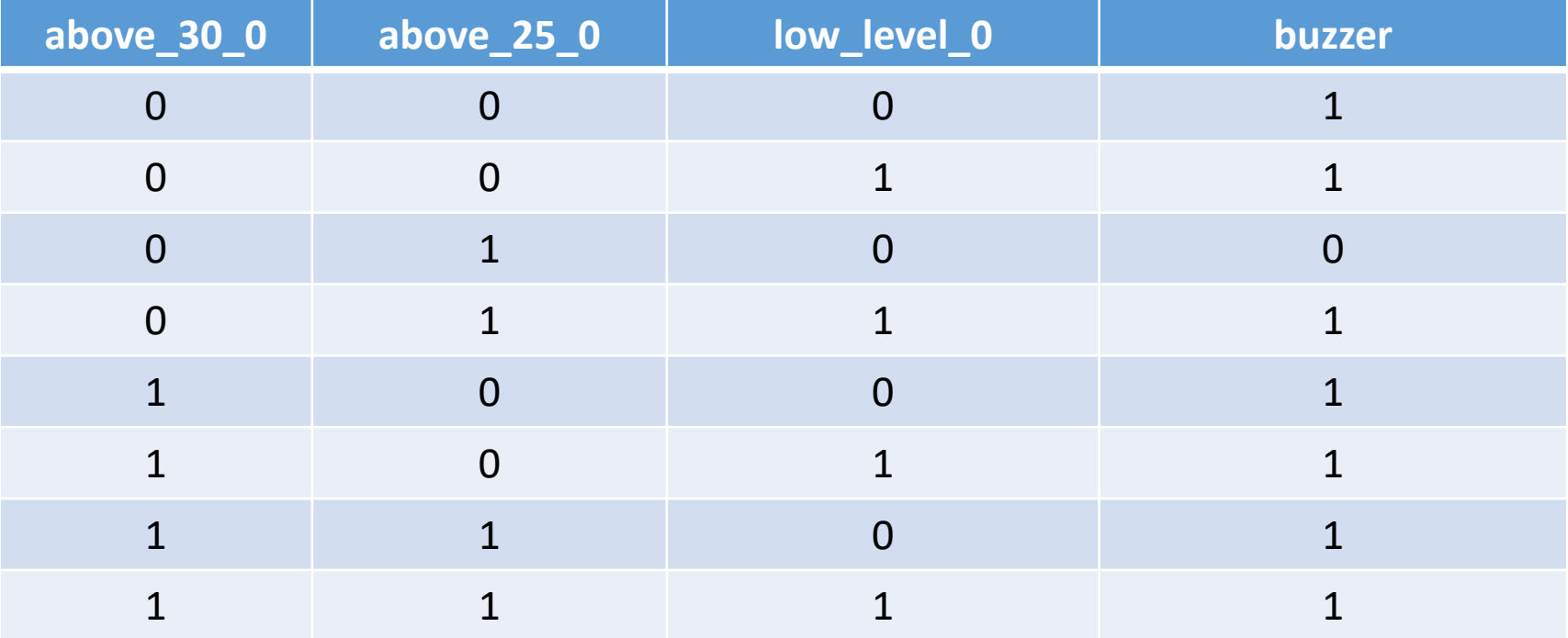

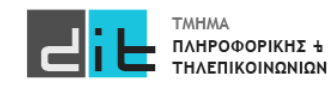

#### Ψηφιακό κύκλωμα – VHDL: Προσομοίωση - Testbench

#### library IEEE; use IEEE.STD\_LOGIC\_1164.ALL;

```
entity buzzer_tb is
end buzzer tb;
```
architecture Beh\_tb of buzzer\_tb is

```
component buzzer port(
above 30 0: in std logic;
above 25 0: in std logic;
low level 0: in std logic;
buzzer: out std_logic);
```
signal above\_25\_tb, above\_30\_tb, low\_level\_tb : std\_logic; signal buzzer\_tb : std logic;

#### begin

```
uut: buzzer port map (above 25 0 => above 25 tb,
above 30 0 \Rightarrow above 30 tb, low level 0 \Rightarrow low level tb,
        buzzer => buzzer_tb);
```
apply test cases: process is begin

above 30 tb <='0'; above 25 tb <='0'; low level tb <='0'; wait for 20 ns; above 30 tb <='0'; above 25 tb <='0'; low level tb <='1'; wait for 20 ns; above 30 tb  $\leq$  '0'; above 25 tb  $\leq$  '1'; low level tb  $\leq$  '0'; wait for 20 ns; above 30 tb  $\leq$  '0'; above 25 tb  $\leq$  '1'; low level tb  $\leq$  '1'; wait for 20 ns; above 30 tb <='1'; above 25 tb <='0'; low level tb <='0'; wait for 20 ns; above 30 tb  $\leq$  '1'; above 25 tb  $\leq$  '0'; low level tb  $\leq$  '1'; wait for 20 ns; above 30 tb <='1'; above 25 tb <='1'; low level tb <='0'; wait for 20 ns; above 30 tb  $\leq 1$ ; above 25 tb  $\leq 1$ ; low level tb  $\leq 1$ ; wait for 20 ns;

end process apply test cases;

end Beh\_tb;

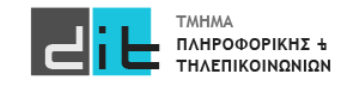

#### Ψηφιακό κύκλωμα – VHDL: Προσομοίωση - Χρονοσειρά

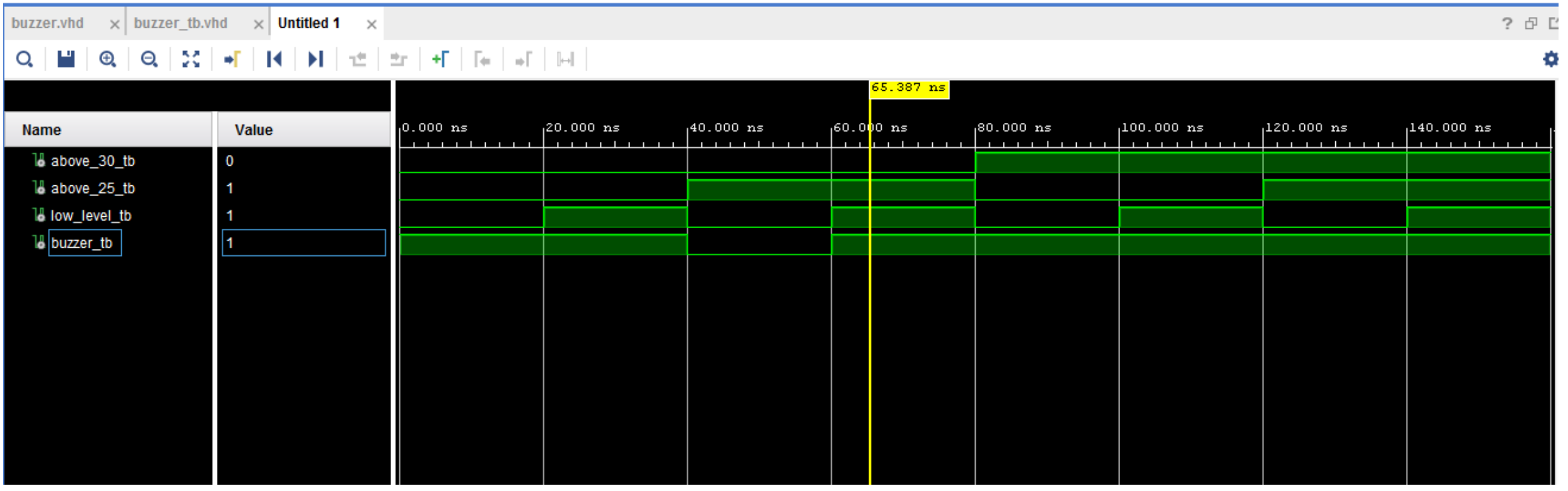

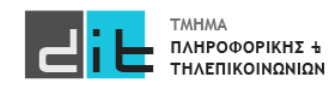

#### Ψηφιακό κύκλωμα – VHDL: Προσομοίωση - Χρονοσειρά

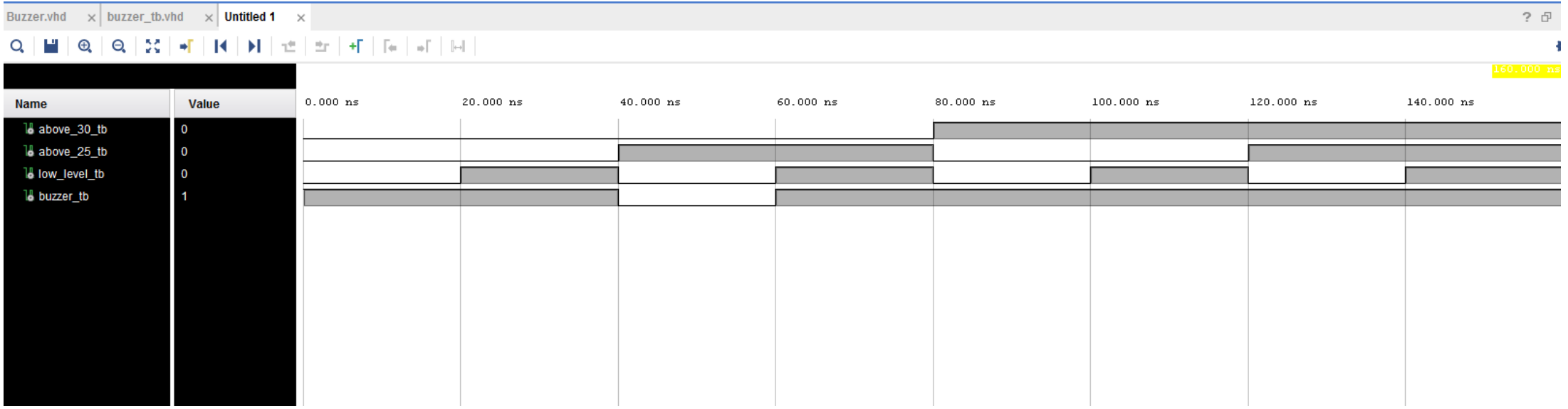

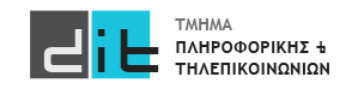

# Περίληψη

- Εισαγωγή στη θεωρία γλωσσών HDL
- Εισαγωγή στο δυαδικό σύστημα αρίθμησης και στις λογικές πύλες
- Παράδειγμα ανάπτυξης εφαρμογής σε VHDL
- Διαβάζετε τις παραγράφους 2.1 και 3.1 από το βιβλίο του Ashenden.
- Διαβάζετε τις παραγράφους 1.5.1, 1.5.2, 1.5.3, 1.5.4 από το βιβλίο των Harris.

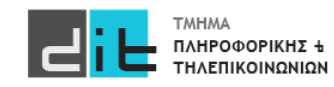